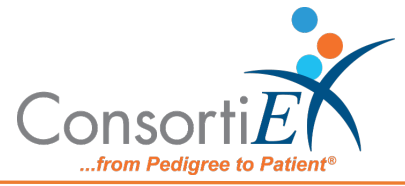

## **Standard Operating Procedure**

**Purpose:** This procedure combines the receiving process of EPIC Inventory Receiving with the receiving process of ConsortiEX Verify on Receipt™ using ConsortiEX's ScanCast™ product to combine processes and minimize redundant scanning.

## **Procedure:**

## **Setup (Upon daily delivery):**

- 1. Sort all totes and boxes into separate areas by PO.
- 2. Login to EPIC Inventory
- 3. Login to ConsortiEX Verify on Receipt<sup>™</sup>
	- a. Select 'Site'
		- b. Select 'Receiving Tab'

## **Process:**

- A. *Totes* (Repeat until all totes are processed)
	- 1. Select a PO from the List on EPIC Inventory (may be multiple totes)
	- 2. Scan 1D label on outside of tote, starting with (00)
	- 3. Confirm Verify on Receipt™ screen shows container contents.
	- 4. Separate all products into like items
	- 5. Scan the 2D barcode on any product in the tote (if no 2D, then 1D UPC)
	- 6. Confirm the product is in the Epic Inventory.
	- 7. Scan remaining 2D barcodes of remaining like product.
	- 8. Repeat steps 5-7 until all products are processed from the tote.
	- 9. Once the tote is empty scan ConsortiEX 'Accept Container'

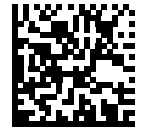

- B. *Homogenous Containers – (Boxes with (1) 2D barcode and (2) 1D outer barcodes)* 
	- 1. Scan 1D label on outside of tote, starting with (00)
	- 2. Confirm Verify on Receipt™ screen shows container contents, check for expected quantity.
		- a. If the Quantity field is '1' scan the (1) 2D barcode on the outside of the box
		- b. If the Quantity is any other number, scan each of the (2)1D barcodes
	- 3. Confirm the product is in the Epic Inventory.
	- 4. Scan ConsortiEX 'Accept Container'

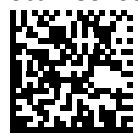